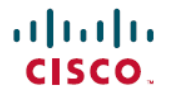

**Revised: April 1, 2024**

# **Release Notes for Cisco NCS 5500 Series Routers, IOS XR Release 7.11.2**

# **Network Convergence System 5500 Series Routers**

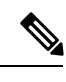

Cisco IOS XR Release 7.11.2 is an Extended Maintenance Release of Cisco IOS XR [Release](https://www.cisco.com/c/en/us/td/docs/iosxr/ncs5500/general/711x/release/notes/b-release-notes-ncs5500-r7111.html) 7.11.1 for Cisco NCS 5500 Series routers. For more details on the Cisco IOS XR release model and associated support, see [Guidelines](https://www.cisco.com/c/en/us/products/collateral/ios-nx-os-software/ios-xr-software/product_bulletin_c25-478699.html) for Cisco IOS XR [Software.](https://www.cisco.com/c/en/us/products/collateral/ios-nx-os-software/ios-xr-software/product_bulletin_c25-478699.html) **Note**

# **What's New in Cisco IOS XR Release 7.11.2**

Cisco IOS XR Release 7.11.2 is an extended maintenance release for Cisco NCS 5500 Series routers. There are no new software features or hardware introduced in this release.

For more details on the Cisco IOS XR release model and associated support, see Software Lifecycle Support [Statement](https://www.cisco.com/c/en/us/products/collateral/ios-nx-os-software/ios-xr-software/product_bulletin_c25-478699.html) - IOS XR.

# **Caveats**

**Table 1: Cisco NCS 5500 Series Router Specific Bugs**

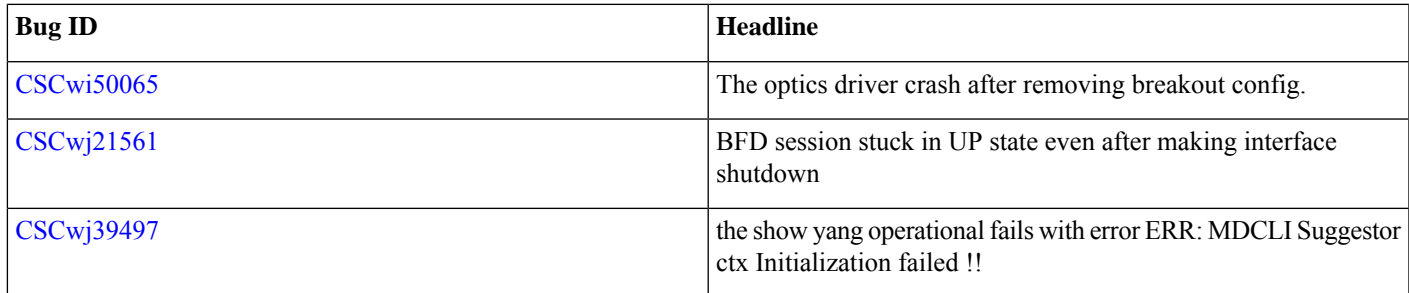

# **Release Package**

This table lists the Cisco IOS XR Software feature set matrix (packages) with associated filenames.

Visit the Cisco Software [Download](https://software.cisco.com/download/home/286313213/type) page to download the Cisco IOS XR software images.

**Table 2: Release 7.11.2 Packages for Cisco NCS 5500 Series Router**

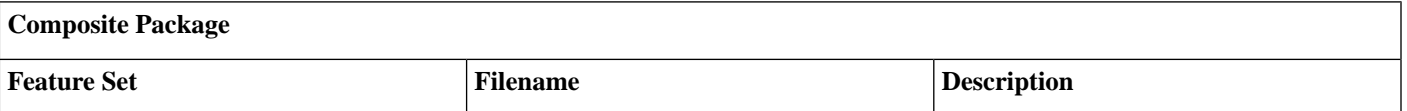

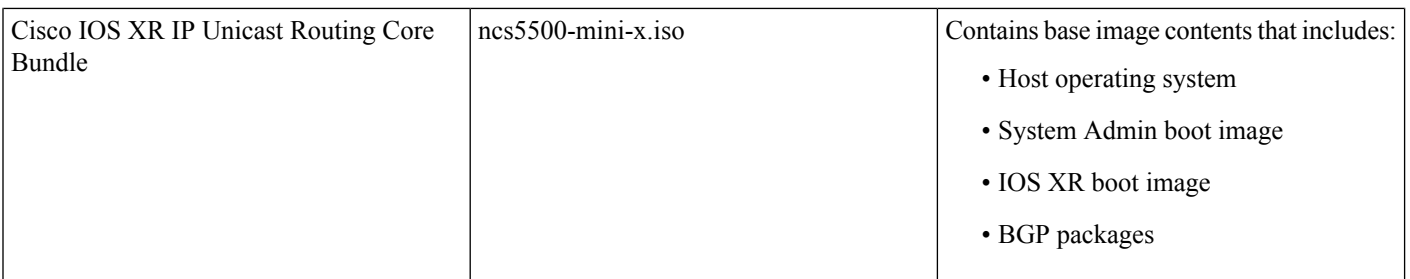

### **Individually-Installable Optional Packages**

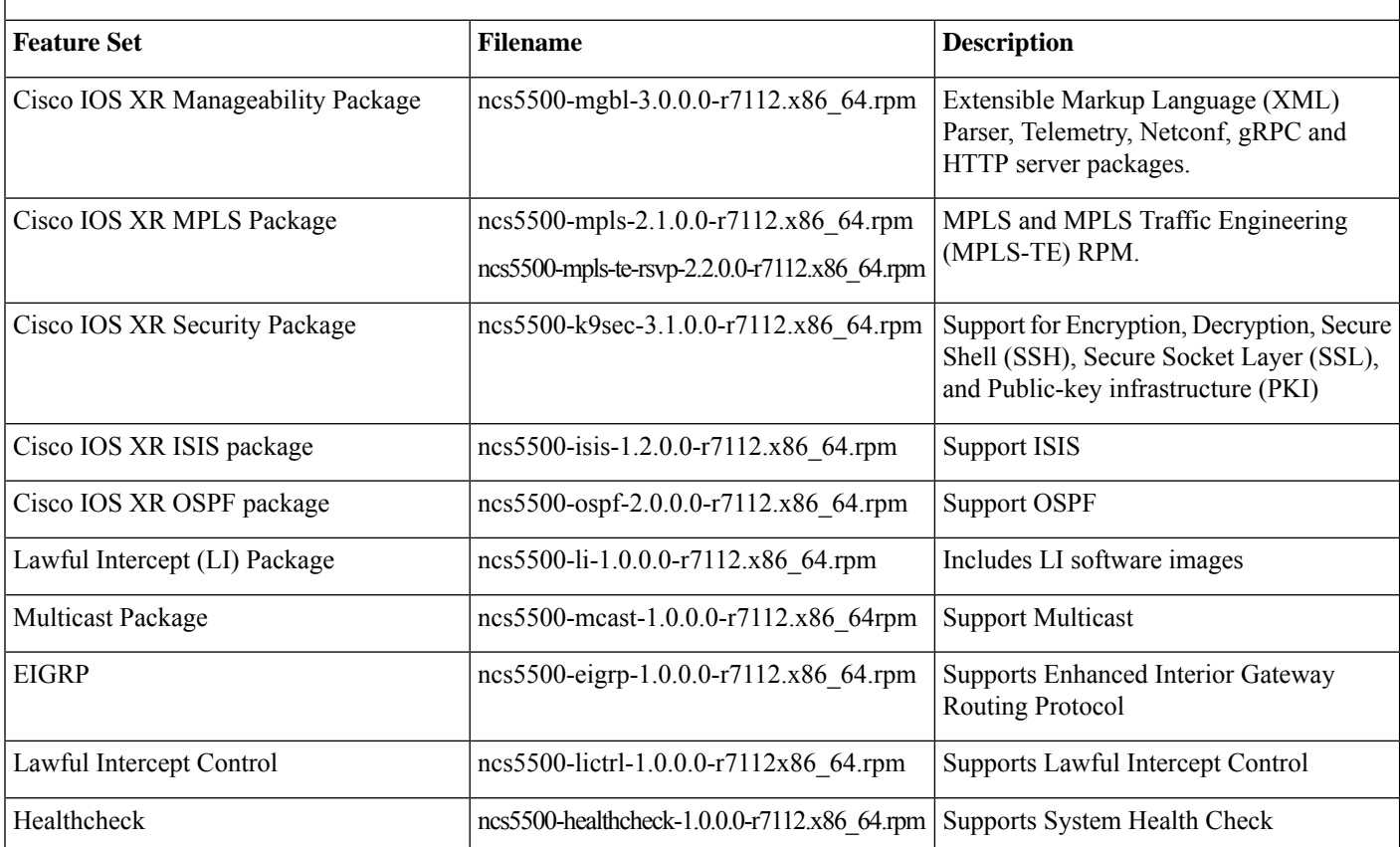

#### **Table 3: Release 7.11.2 TAR files for Cisco NCS 5500 Series Router**

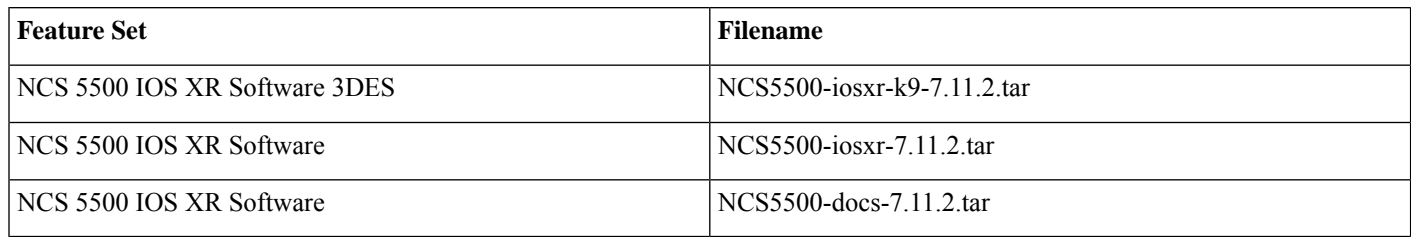

#### **Table 4: Release 7.11.2 Packages for Cisco NCS 5700 Series Router**

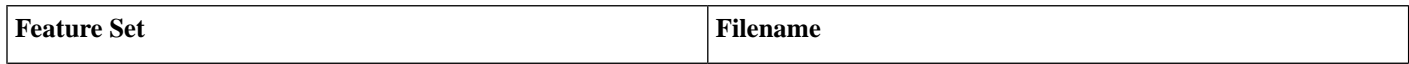

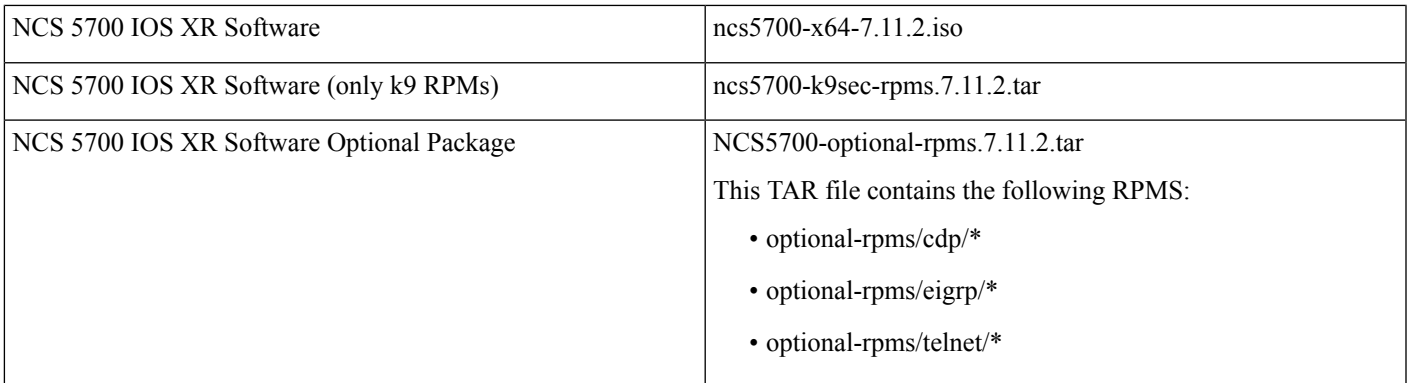

# **Determine Software Version**

To verify the software version running on the router, use **show version** command in the EXEC mode.

```
Router# show version
Cisco IOS XR Software, Version 7.11.2
Copyright (c) 2013-2024 by Cisco Systems, Inc.
Build Information:
Built By : swtools
 Built On : Fri Mar 29 15:19:15 PDT 2024
Built Host : iox-ucs-063
Workspace : /auto/srcarchive11/prod/7.11.2/ncs5500/ws
Version : 7.11.2<br>Location : /opt/c
            : /opt/cisco/XR/packages/
Label : 7.11.2
cisco NCS-5500 () processor
System uptime is 27 minutes
```
# **Determine Firmware Support**

Use the **show hw-module fpd**command in EXEC and Admin mode to view the hardware components with their currentFPD version and status. The status of the hardware must be CURRENT; Running and Programed version must be the same.]

You can also use the **show fpd package** command in Admin mode to check the fpd versions.

#### **NCS 5500 Fixed Port Routers**

```
Router# show fpd package
Auto-upgrade:Enabled
```
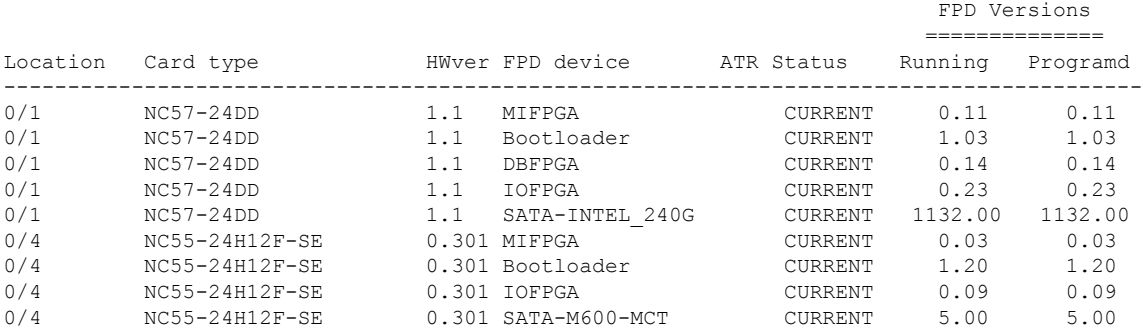

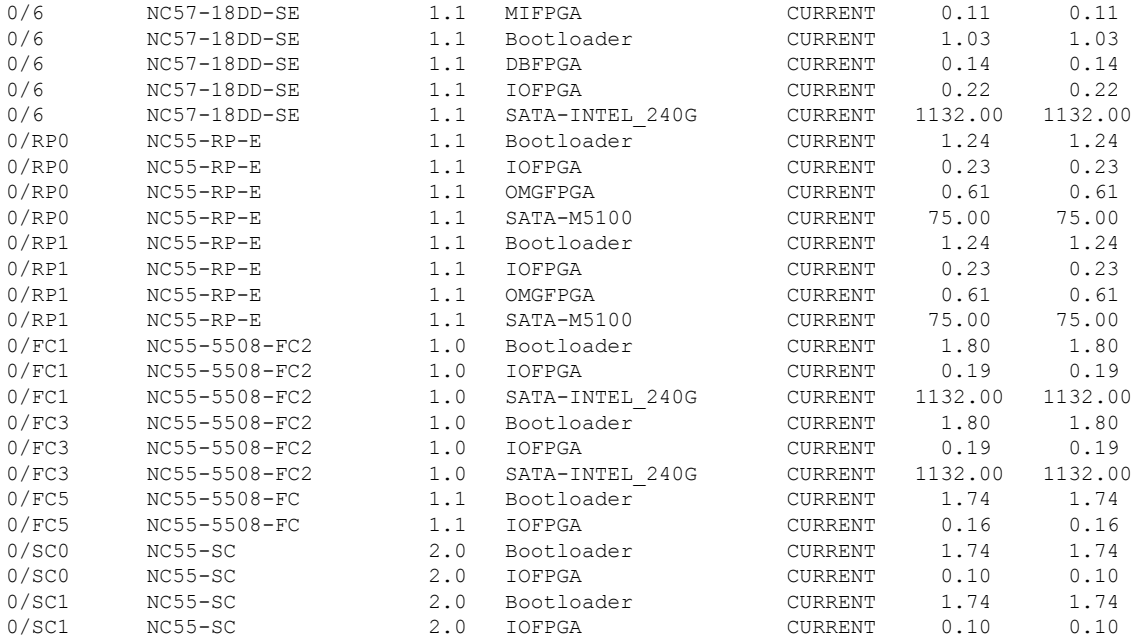

#### **NCS 5700 Fixed Port Routers**

#### Router# **show fpd package**

#### ===============================================================================

Field Programmable Device Package

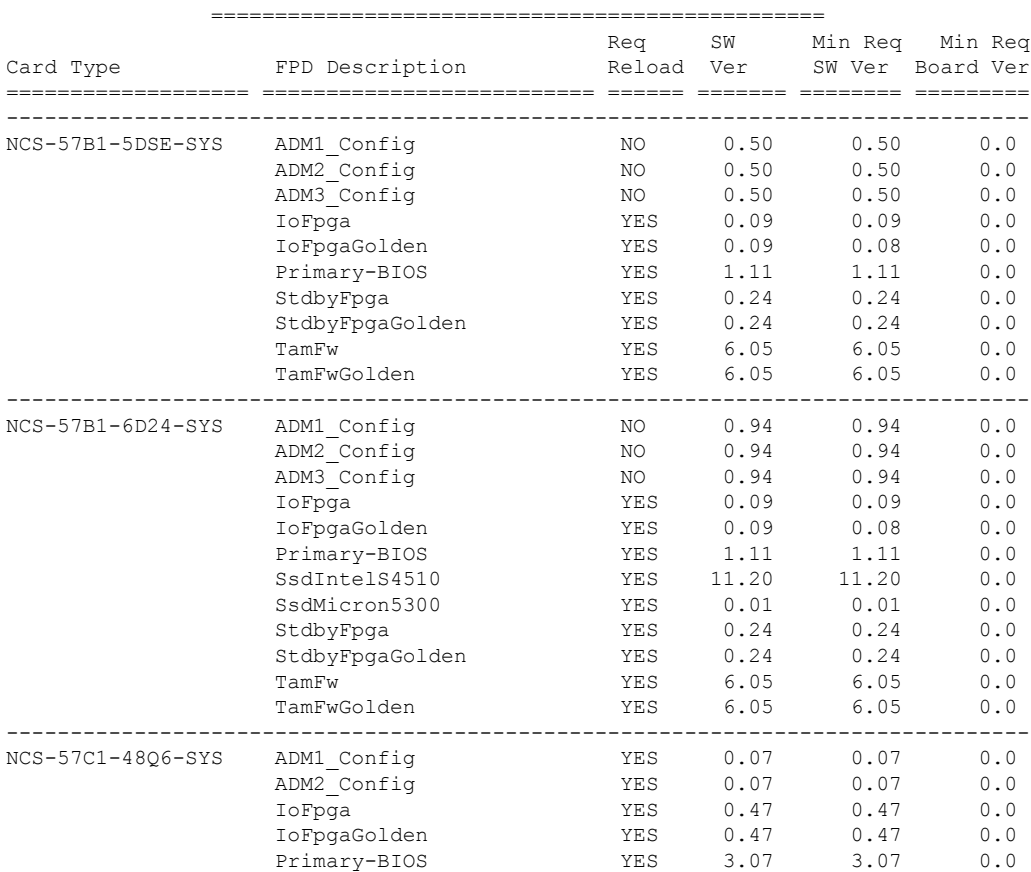

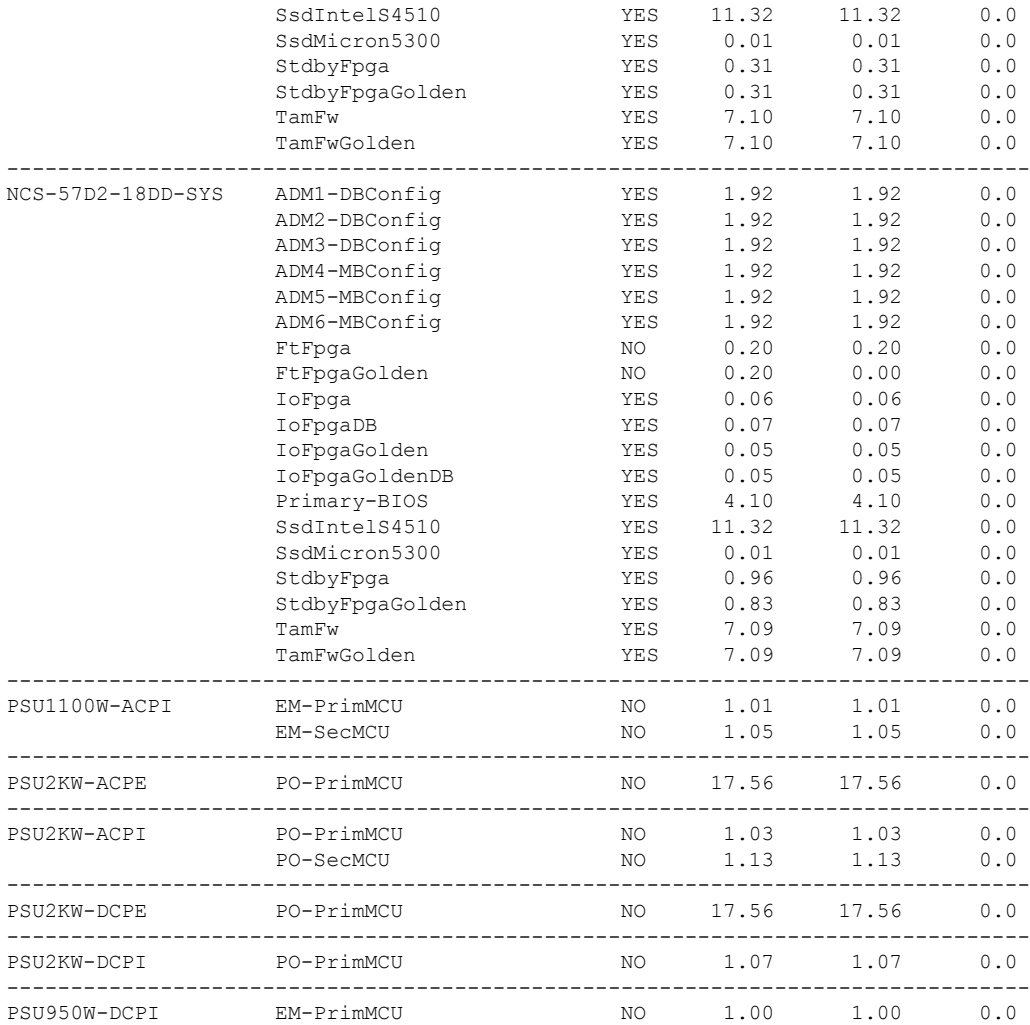

### This sample output is for **show hw-module fpd** command from the Admin mode:

sysadmin-vm:0\_RP0# **show hw-module fpd** Auto-upgrade:Enabled

FPD Versions ==============

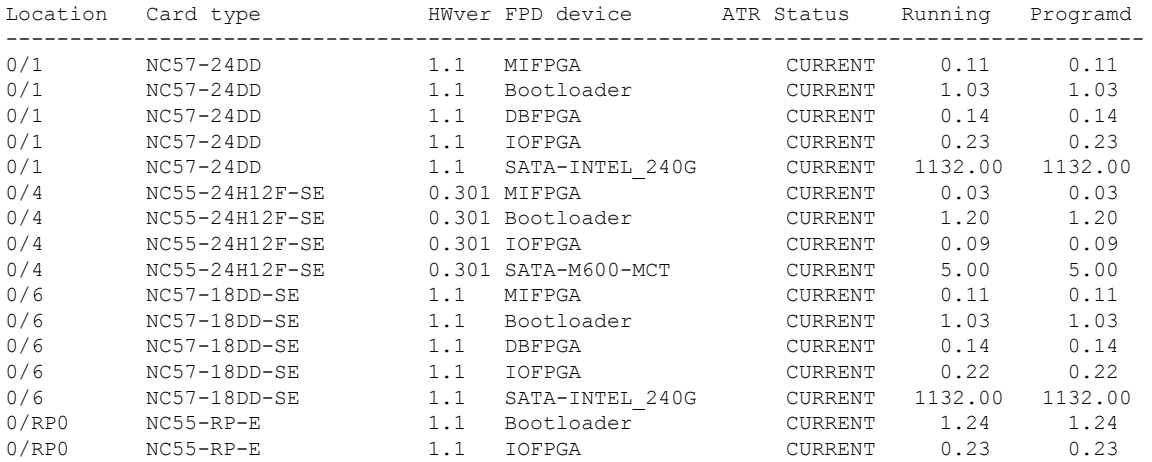

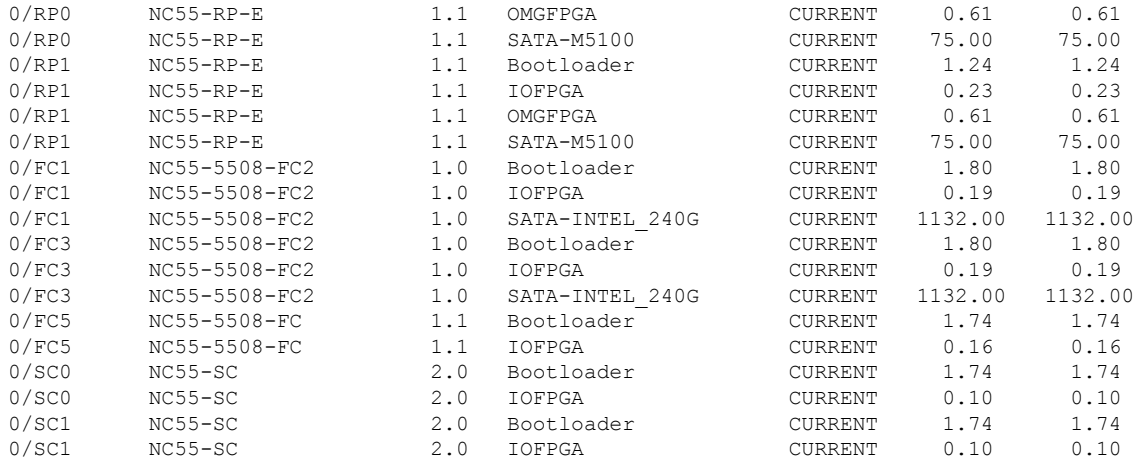

# **Important Notes**

- The total number of bridge-domains (2\*BDs) and GRE tunnels put together should not exceed 1518. Here the number 1518 represents the multi-dimensional scale value.
- The offline diagnostics functionality is not supported in NCS5500 platform. Therefore, the**hw-module service offline location** command will not work. However, you can use the **(sysadmin)# hw-module shutdown location** command to bring down the LC.

### **Supported Transceiver Modules**

To determine the transceivers that Cisco hardware device supports, refer to the Transceiver Module Group (TMG) [Compatibility](https://tmgmatrix.cisco.com/) [Matrix](https://tmgmatrix.cisco.com/) tool.

## **Upgrading Cisco IOS XR Software**

Cisco IOS XR Software isinstalled and activated from modular packages, allowing specific features orsoftware patchesto be installed, upgraded, or downgraded without affecting unrelated processes. Software packages can be upgraded or downgraded on all supported card types, or on a single card (node).

Before starting the software upgrade, use the **show installhealth**command in the admin mode. This command validatesif the statuses of all relevant parameters of the system are ready for the software upgrade without interrupting the system.

```
Note
```
. . .

• If you use a TAR package to upgrade from a Cisco IOS XR release prior to 7.x, the output of the **show install health** command in admin mode displays the following error messages:

sysadmin-vm:0\_RSP0# **show install health**

```
ERROR /install_repo/gl/xr -rw-r--r--. 1 8413 floppy 3230320 Mar 14 05:45 <platform>-isis-2.2.0.0-r702.x86_64
ERROR /install_repo/gl/xr -rwxr-x---. 1 8413 165 1485781 Mar 14 06:02 <platform>-k9sec-3.1.0.0-r702.x86_64
ERROR /install_repo/gl/xr -rw-r--r--. 1 8413 floppy 345144 Mar 14 05:45 <platform>-li-1.0.0.0-r702.x86_64
```
You can ignore these messages and proceed with the installation operation.

• Quad configurations will be lost when you perform a software downgrade on a NCS-55A1-48Q6H device from IOS XR Release 7.5.1 onwards to a release prior to IOS XR Release 7.5.1 due to non-backward compatibility change. The lost configuration can be applied manually after the downgrade.

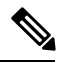

A quad is a group of four ports with common speeds,  $1G/10G$  or 25G. You can configure the ports speed for by using the **hw-module quad** command. **Note**

### **Production Software Maintenance Updates (SMUs)**

A production SMU is a SMU that is formally requested, developed, tested, and released. Production SMUs are intended for use in a live network environment and are formally supported by the Cisco TAC and the relevant development teams. Software bugs identified through software recommendations or Bug Search Tools are not a basis for production SMU requests.

For information on production SMU types, refer the [Production](https://www.cisco.com/c/en/us/support/docs/ios-nx-os-software/ios-xr-software/116332-maintain-ios-xr-smu-00.html#anc9) SMU Types section of the *IOS XR Software Maintenance Updates (SMUs)* guide.

### **Cisco IOS XR Error messages**

To view, search, compare, and download Cisco IOS XR Error Messages, refer to the Cisco IOS XR Error [messages](https://cfnng.cisco.com/error-messages) tool.

### **Cisco IOS XR MIBs**

To determine the MIBs supported by platform and release, refer to the Cisco IOS XR [MIBs](https://cfnng.cisco.com/mibs) tool.

### **Related Documentation**

The most current Cisco NCS 5500 router documentation is located at the following URL:

<https://www.cisco.com/c/en/us/td/docs/iosxr/ios-xr.html>

© 2024 Cisco Systems, Inc. All rights reserved.